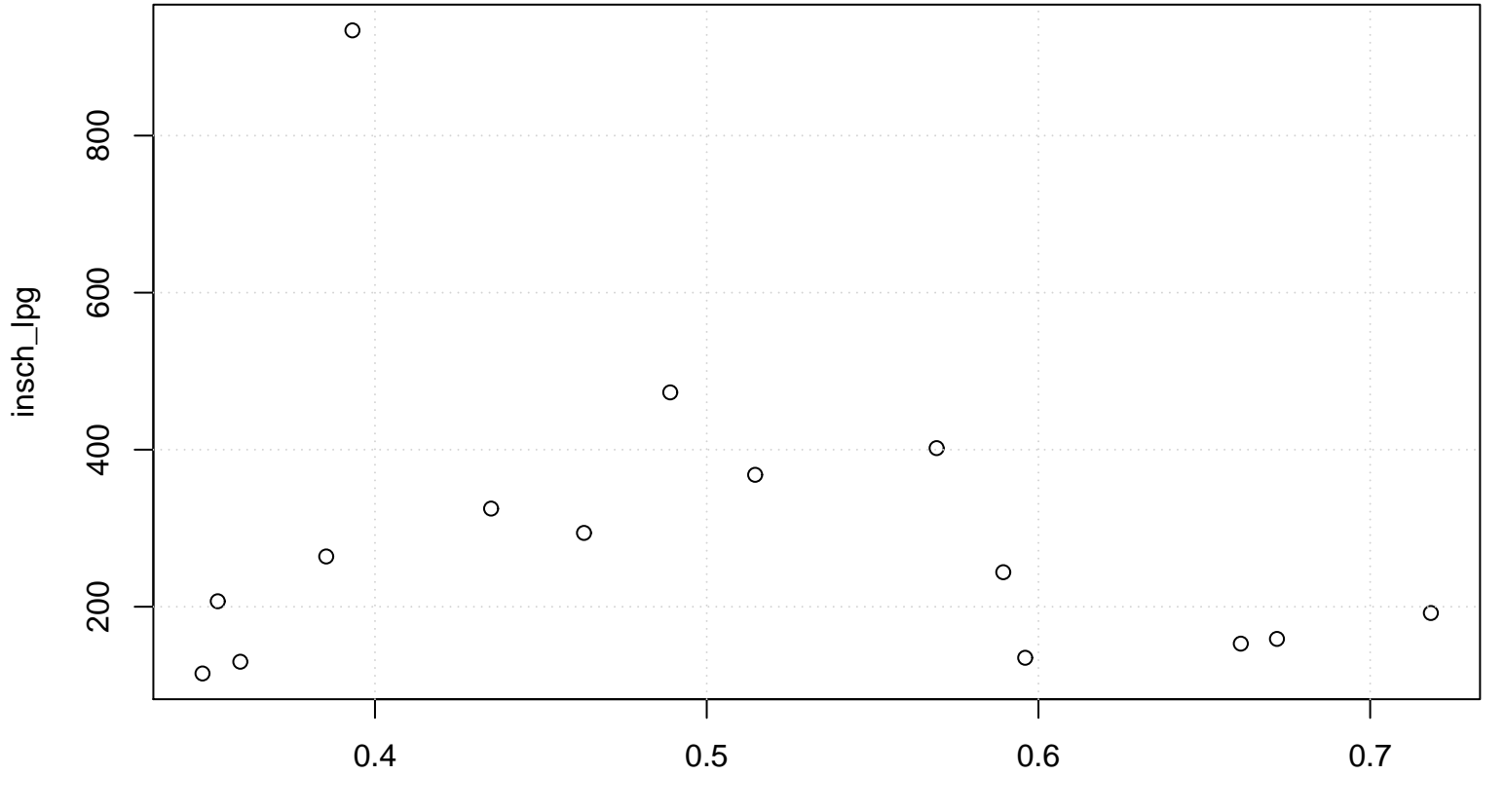

## **Scatterplot**

Plpg